### GOVERNMENT OF THE DISTRICT OF COLUMBIA Board of Zoning Adjustment

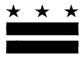

017667-6 PN 1:24

September 20, 2017

#### TO WHOM IT MAY CONCERN:

**BZA Application No. 19600** 

Notice is hereby given that the Board of Zoning Adjustment (Board) will hold a public hearing on Wednesday, October 25, 2017 at 9:30 am, at the Jerrily R. Kress Memorial Hearing Room, One Judiciary Square, at 441 4th Street, N.W., Suite 220 South, Washington, D.C., 20001, concerning the following application:

**Application of Team Washington, Inc. d/b/a Domino's Pizza,** pursuant to 11 DCMR Subtitle X, Chapter 9, for a special exception under Subtitle U § 513.1(c), and pursuant to Subtitle X, Chapter 10, for a variance from the use conditions of Subtitle U § 513.1(c)(1), to establish a fast food and food delivery establishment in the MU-27 and R-13 zones at premises 2330 Wisconsin Avenue N.W. (Square 1300, Lot 815).

#### WHY YOU ARE RECEIVING THIS NOTICE

An Applicant in your neighborhood is seeking zoning relief for a project or use that is not allowed as a matter of right for the zoning district. The Zoning Regulations of the District of Columbia (Regulations) require such applicants to appear before the Board at a public hearing to make their case. The Regulations also require that notification of the public hearing be provided to property owners within 200 feet of the subject property indicated in the application, based on DC Office of Tax and Revenue records.

#### HOW TO FAMILIARIZE YOURSELF WITH THE CASE

In order to review exhibits in the case, follow these steps:

- Visit the Office of Zoning (OZ) website at <a href="http://dcoz.dc.gov">http://dcoz.dc.gov</a>
- Under "Services", click on "Interactive Zoning Information System".
- Click on "Go to Case Records".
- Enter the BZA application number indicated above and click the search button.
- The search results should produce the case on the right. Click "View Details".
- Click "View Full Log".
- This list comprises the full record in the case. Simply click "View" on any document you wish to see, and it will open a PDF document in a separate window.

#### HOW TO PARTICIPATE IN THE CASE

There are many different ways to participate in a case, including submitting a letter in support or opposition into the record, participating in person as a witness, or filing for party status. Visit the Interactive Zoning Information System (IZIS) on our website at <a href="https://app.dcoz.dc.gov/Login.aspx">https://app.dcoz.dc.gov/Login.aspx</a> to make a submission. Visit <a href="https://dcoz.dc.gov/resources/Party\_Person/index.shtm">https://dcoz.dc.gov/resources/Party\_Person/index.shtm</a> for an explanation of the difference between a "person" and a "party".

441 4th Street, N.W., Suite 200/210-S, Washington, D.C. 20001

Telephone: (202) 727-6311 Facsimile: (202) 727-6072 E-Mail: <u>dcoz@dc.gov</u>

Web Site: <a href="https://www.dcoz.dc.goy">www.dcoz.dc.goy</a>
Board of Zoning Adjustment
District of Columbia
CASE NO.19600
EXHIBIT NO.35

## GOVERNMENT OF THE DISTRICT OF COLUMBIA OFFICE OF ZONING

441 4<sup>th</sup> STREET, N.W. SUITE 200-S/210-S WASHINGTON, D.C. 20001

> OFFICIAL BUSINESS PENALTY FOR MISUSE

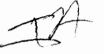

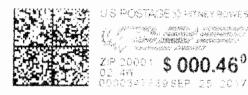

DIANA M OULAHAN 2320 WISCONSIN AVE NW WASHINGTON, DC 20007-1866

NIXIE - 207 DE 1 0010/01/17

RETURN TO SENDER INSUPPICIENT ADDRESS UNABLE TO FORWARD

8C: 20001271441 \*2192-03790-01-46

20078185 0W2 20081>2714 w j

# GOVERNMENT OF THE DISTRICT OF COLUMBIA OFFICE OF ZONING 441 4<sup>th</sup> STREET, N.W. SUITE 200-S/210-S WASHINGTON, D.C. 20001

OFFICIAL BUSINESS PENALTY FOR MISUSE

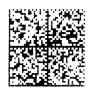

TA

WILLIAM M LEE 2320 WISCONSIN AVE NW WASHINGTON, DC 20007-1856

IXIE 207 DE 1 0010/01/17

RETURN TO SENDER
INSUFFICIENT ADDRESS

C: 20001271441 \*2931-01907-26-01

20073155000152714